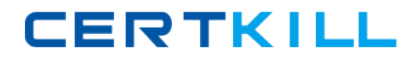

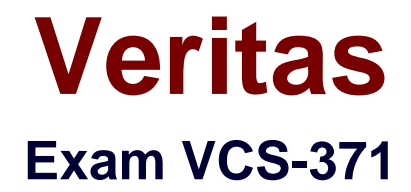

# **Administration of Veritas NetBackup 7.5 for Windows**

**Version: 7.2**

**[ Total Questions: 207 ]**

[https://certkill.com](http://certkill.com)

# **Topic break down**

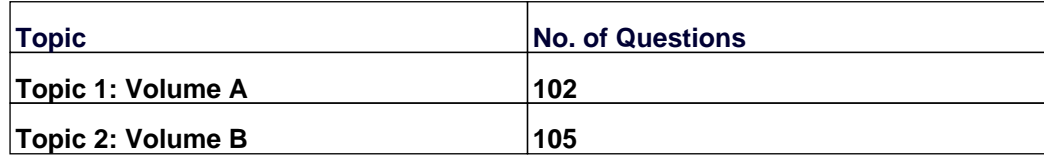

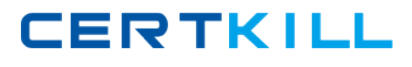

## **Topic 1, Volume A**

# **Question No : 1 - (Topic 1)**

The Symantec NetBackup administrator is concerned that the media server deduplication pool is using more space than estimated.

In which two places can the administrator find the amount of space used in the media server deduplication pool? (Select two.)

- **A.** Reports > Disk Storage Status
- **B.** Device Monitor > Disk Pools
- **C.** Reports > Disk Logs
- **D.** Devices > Disk Pools
- **E.** Reports > Disk Pool Status

#### **Answer: D,E**

### **Question No : 2 - (Topic 1)**

A user-defined report template is created from a predefined report template.

When a user-defined report template is deleted, what happens to the predefined report template?

- **A.** The predefined template is also deleted.
- **B.** The predefined template is automatically updated with the latest changes.
- **C.** The predefined template is unaffected.
- **D.** The predefined template reverts to the original template.

#### **Answer: C**

### **Question No : 3 - (Topic 1)**

How are the Enterprise Security Manager settings configured for use by the Data Processing Service?

**A.** per site

- **B.** per domain
- **C.** per organizational unit
- **D.** per group

**Answer: A**

# **Question No : 4 - (Topic 1)**

Four jobs enter the Symantec NetBackup 7.5 job queue simultaneously. All jobs require the same resources and there are resources available to run only one job at a time. All master server Host Properties are set to default values, as are the attributes of the policies associated with the jobs.

Of the four jobs, which job will run last?

- **A.** Backup job
- **B.** Restore job
- **C.** Import job
- **D.** Duplication job

**Answer: A**

# **Question No : 5 - (Topic 1)**

An organization plans to upgrade its master server to Symantec NetBackup 7.5. A Symantec NetBackup media server is being used to perform a backup of the catalog.

Which Symantec NetBackup version or versions are supported on the media server performing the catalog backup?

**A.** 6.5, 7.0, or 7.1 **B.** 7.5 only **C.** 7.1 or 7.5 only **D.** 7.0, 7.1, or 7.5

### **Answer: B**

# **Question No : 6 - (Topic 1)**

Which two tasks does the catalog backup perform? (Select two.)

- **A.** ensures the catalog backup is created in a safe location
- **B.** automatically assigns tapes to the CatalogBackup pool
- **C.** appends to existing data on tape
- **D.** backs up the catalog only when there are no client backups in progress
- **E.** copies the NBDB to a staging area before backing it up

**Answer: C,E**

# **Question No : 7 - (Topic 1)**

Which two methods are used to set up disk spanning to allow backups to span multiple BasicDisk storage units? (Select two.)

- **A.** Select Host Properties > Media Servers > Media > Allow backups to span disks
- **B.** Select Storage Units > Storage Unit > Allow backup to span disks

**C.** Configure a storage unit group and add all disk storage units regardless of media server

**D.** Configure a storage unit group that consists only of disk storage units defined on a single media server

**E.** Confirm that a load balancing storage unit is selected at the group level

### **Answer: A,D**

# **Question No : 8 - (Topic 1)**

Where are backup selections configured?

- **A.** on a configuration file on the client
- **B.** in the policy on the master server
- **C.** in the client's host properties
- **D.** in the relational database on the master server

### **Answer: B**

CERTKILL

Which command is used to configure tape drives and robotic devices in Symantec NetBackup 7.5?

**A.** tpautoconfig **B.** tpconfig **C.** tapeconfig **D.** tldconfig

**Answer: D**

# **Question No : 10 - (Topic 1)**

Under which set of circumstances would a lower priority job run before a higher priority job when both start at the same time?

**A.** when the lower priority job has multiplexing enabled and can join an existing multiplex group

**B.** when the lower priority job requires media in a volume pool

**C.** when the higher priority job can use the media already loaded in the drive

**D.** when the higher priority job has multiple streams set to 4 and four tape drives are available

**Answer: A**

# **Question No : 11 - (Topic 1)**

A backup has allocated a tape labeled SQL001 for a SQL backup job from the scratch pool and has assigned this tape to the Symantec NetBackup volume pool. An administrator now needs to move SQL001 to a previously created volume pool called SQLTapes.

How is this accomplished?

**A.** right-click SQL001 and select Change

- **B.** expire SQL001, right-click SQL001, and select Change
- **C.** right-click SQL001 and select Move
- **D.** edit the barcode rules and inventory the library

**CERTKILL** 

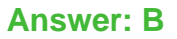

# **Question No : 12 - (Topic 1)**

Which three are prerequisites for RMS installation? (Select three.)

- **A.** Internet Information Server
- **B.** Microsoft .NET Framework 2.0
- **C.** Windows Installer 3.1
- **D.** Microsoft SQL Server 2005 Express
- **E.** Crystal Report 2008

#### **Answer: B,C,D**

## **Question No : 13 - (Topic 1)**

What is the correct sequence of steps to install the Symantec NetBackup 7.5 Windows master server software?

**A.** verify prerequisites, install the Symantec NetBackup Environment Checker, install NetBackup, run the Environment checker

**B.** verify prerequisites, install Symantec NetBackup, run the Windows post-installation Environment Checker

**C.** verify prerequisites, install Symantec NetBackup, run the Windows pre-installation Environment Checker

**D.** verify prerequisites, run the Windows pre-installation Environment Checker, install Symantec NetBackup

### **Answer: D**

#### **Question No : 14 - (Topic 1)**

Which Symantec NetBackup 7.5 feature may override the retention level of an image?

- **A.** NetBackup Accelerator
- **B.** NetBackup Cloud
- **C.** NetBackup Search

#### **D.** Replication Director

## **Answer: C**

**Question No : 15 - (Topic 1)**

What is the recommended maximum number of agents registered to a manager in Enterprise Security Manager 9.0?

**A.** 400

**B.** 1500

**C.** 2000

**D.** 4000

**Answer: D**

### **Question No : 16 - (Topic 1)**

Which term refers to a set of tape volumes that contain related data?

**A.** Volume pool **B.** Volume set **C.** Storage group **D.** Media set

**Answer: A**

### **Question No : 17 - (Topic 1)**

A Symantec NetBackup administrator configures a policy to perform file system backups of multiple client systems using the Allow multiple data streams feature. All other policy attributes are at default settings.

Which master server parameter must be configured to enable the backup jobs from a client to run concurrently?

### **A.** Target storage unit: Maximum concurrent jobs

- **B.** Global Attributes: Maximum jobs per client
- **C.** Global Attributes: Maximum backup copies
- **D.** Target storage unit: Enable multiplexing

## **Answer: B**

## **Question No : 18 - (Topic 1)**

Where is network resiliency configured in Symantec NetBackup 7.5?

- **A.** Host Properties > master1 > Resilient Network
- **B.** Host Properties > media1 > Resilient Network
- **C.** Host Properties > client1 > Network Settings
- **D.** Host Properties > master1 > Client Attributes

### **Answer: A**

# **Question No : 19 - (Topic 1)**

In order to allow users to accept or decline policies, which option can be set during the creation of the policy?

- **A.** Allow User Accept/Decline
- **B.** Allow User Response
- **C.** Allow User Interaction
- **D.** Allow Users to Interface

### **Answer: B**

**Question No : 20 - (Topic 1)**

Refer to the exhibit.

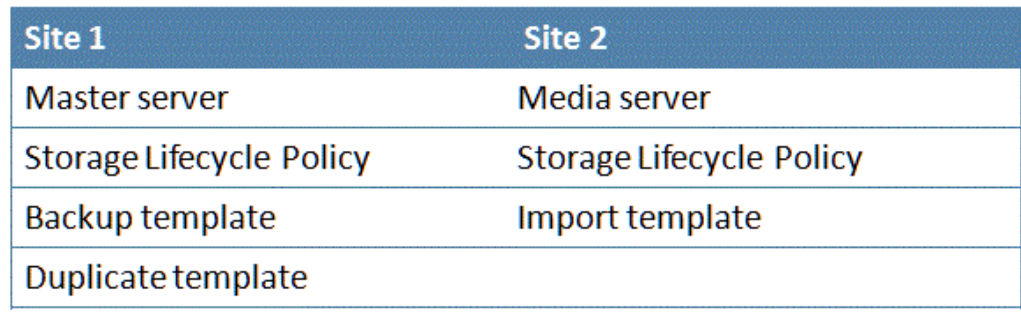

An administrator needs to perform Auto Image Replication. The administrator has configured the environment as displayed below.

Which component is missing from the configuration to complete Auto Image Replication?

- **A.** site 1 media server
- **B.** site 2 master server
- **C.** site 1 import template
- **D.** site 2 duplicate template

## **Answer: B**

# **Question No : 21 - (Topic 1)**

What is required to install a Symantec NetBackup 7.5 media server?

- **A.** a master server that is already installed
- **B.** a previous version of Symantec NetBackup already running on the server
- **C.** a storage device visible to the operating system
- **D.** a valid Symantec NetBackup license key

### **Answer: D**

# **Question No : 22 - (Topic 1)**

Which section in the Symantec NetBackup 7.5 administration console provides visibility into the backup image database?

### **A.** Media